# **CHAPTER III PROCEDURE**

#### **3.1 Collecting the Data for Design Case from Reformer Area of ATC Plant**

The important step in HEN retrofit is data extraction. In this work, the design and the actual data of reformer area of aromatics plant is used for the analysis. For the first phase of study, the design data will be used. The flowsheet of the ATC plant that was used in this research ,the data of hot and cold streams for the existing plant are shown in Figure3.1 and Table 3.1 respectively. The data collected from design case is satisfied with material balance for the streams that involve in the heat exchangers (i.e. temperatures, heat-capacity flowrates, composition).

#### **3.2 Modeling the Heat Exchanger and Streams Data by Using Pro II.**

Since the data from the step 1 is enough for doing HEN synthesis, the modeling of all the plant can be neglected. However, in constructing the problem table analysis, the composite curves and grand composite curve for doing targeting, knowing whether there is a phase change or not is important in order to know the temperature interval for sensible heat and latent heat of the stream. Therefore, Pro II is used to simulate the heat exchangers and streams to check the phase change temperature (dew point and bubble point) and the enthalpy change from sensible heat and latent heat.

### *Pro II Manual*

- 1) Setup the unit of measurement.
- 2) Specify the components for the system.
- 3) Specify the thermodynamic property package for the system.
- 4) Insert stream into process flowsheet.
- 5) Insert unit operations into process flowsheet.
- 6) Make connectivity between unit operations and streams.

7) Input the feed stream information, unit operation parameters.

8) Click run button to simulate the program.

9) Check the results.

### **3.3 Data Extraction**

The data required except the streams and heat exchanger networks data are

1) Heat transfer coefficient for each streams

2) Utility and economic data

#### 3.3.1 Stream Heat Transfer Coefficient

Heat transfer coefficient is another important data. The values are calculated based on the correlation and heat exchanger geometry (Seider, *et al,* 1999). The correlation for the heat transfer coefficient calculation is shown below:

For shell side without phase change, heat transfer coefficient can be calculated by Donohue equation as shown in equation 3.1.

$$
\text{Nu} = \left(\frac{\text{hD}_o}{\text{k}}\right) = 0.33 \left(\frac{\text{D}_o \text{up}}{\text{\mu}}\right)^{0.6} \left(\frac{\text{C}_p \text{\mu}}{\text{k}}\right)^{\frac{1}{3}} \tag{3.1}
$$

For tube side, Colburn equation as shown in equation 3.2 is used to calculate this value.

$$
Nu = \left(\frac{hD_o}{k}\right) = 0.023 \left(\frac{D_oup}{\mu}\right)^{0.6} \left(\frac{C_p\mu}{k}\right)^{\frac{1}{3}}
$$
(3.2)

where,  $Nu =$  Nusselt number h= heat transfer coefficient

 $D_0$  = outside diameter of tube

 $D_i$  = inside diameter of tube

 $k =$  thermal conductivity of tube

 $\rho =$  fluid density

$$
\mu = \text{fluid viscosity}
$$

 $C_p$  = heat capacity of fluid

#### Unit 100: Feed fractionation unit

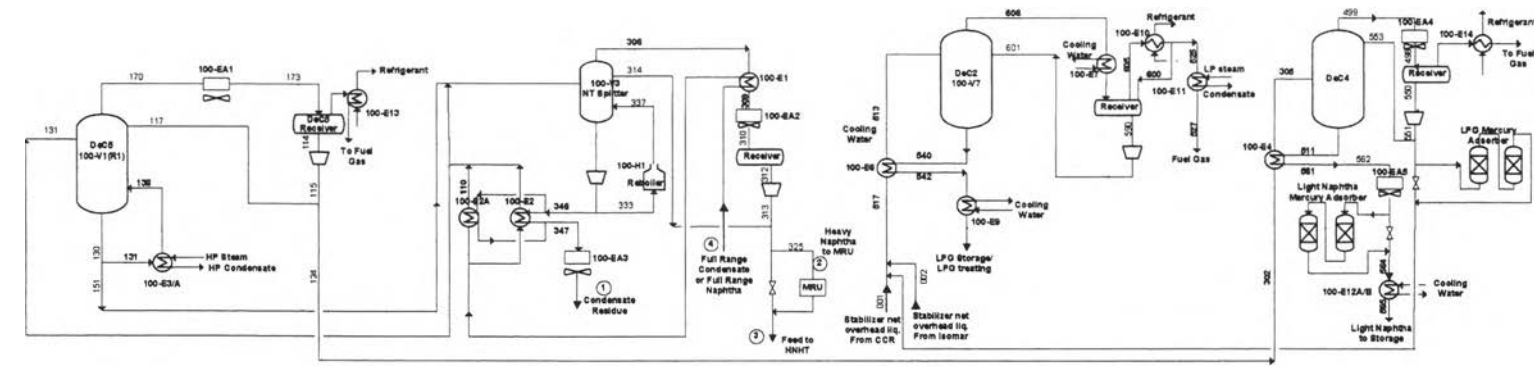

Unit 110: MRU Unit 150: HNHT (Heavy Naphtha Hydrotreater unit)

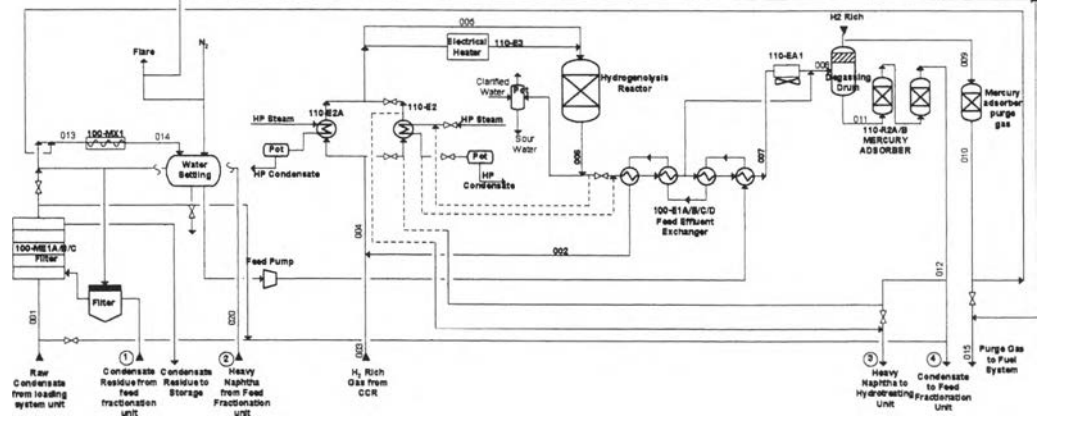

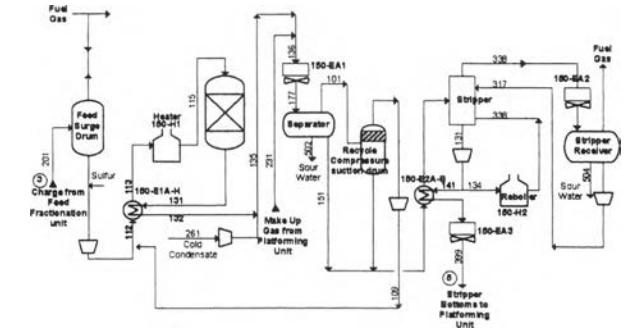

**Figure 3.1** Flowsheet of ATC plant.

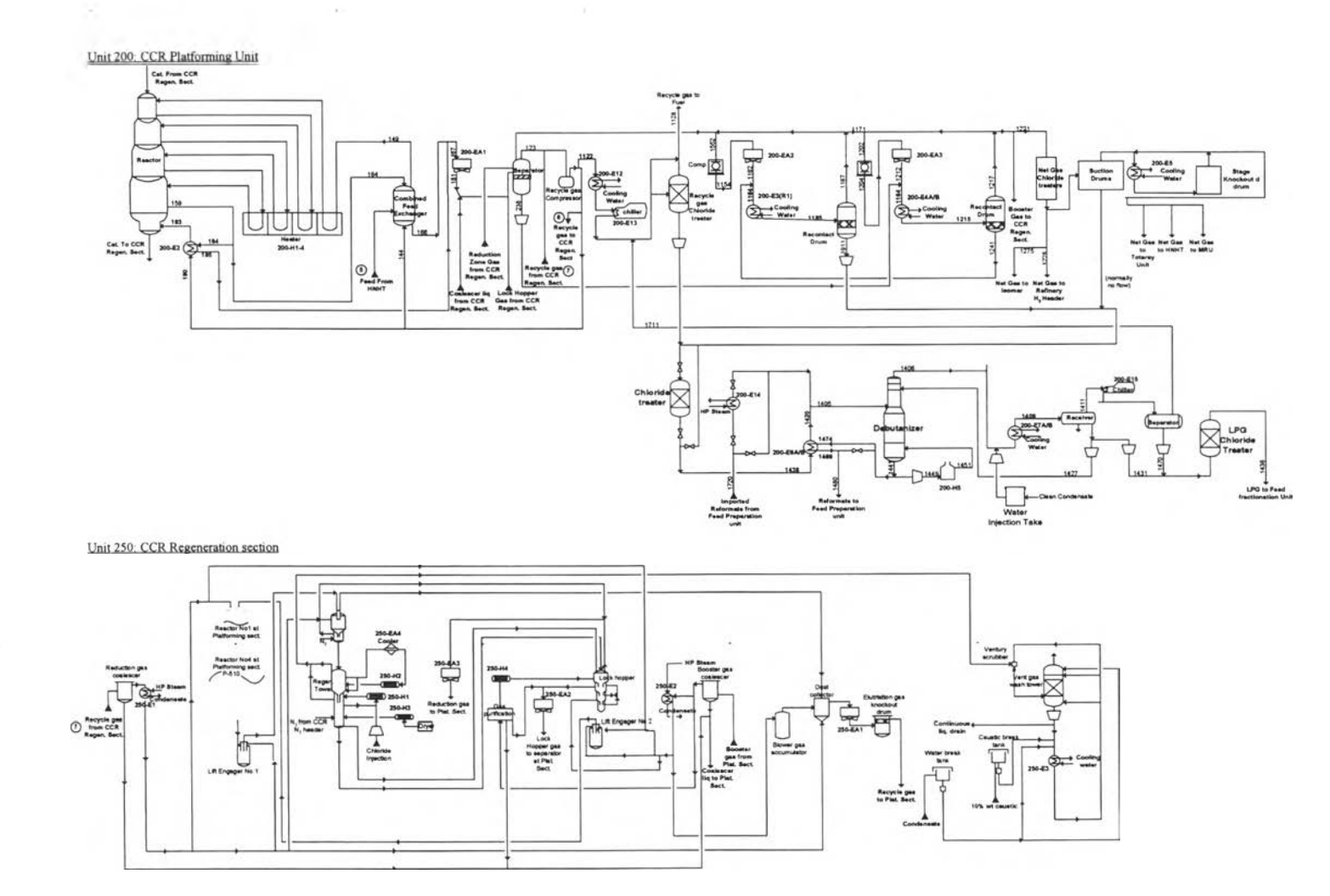

Figure 3.1 (Continued) Flowsheet of ATC plant.

 $\sim$ 

 $\alpha$ 

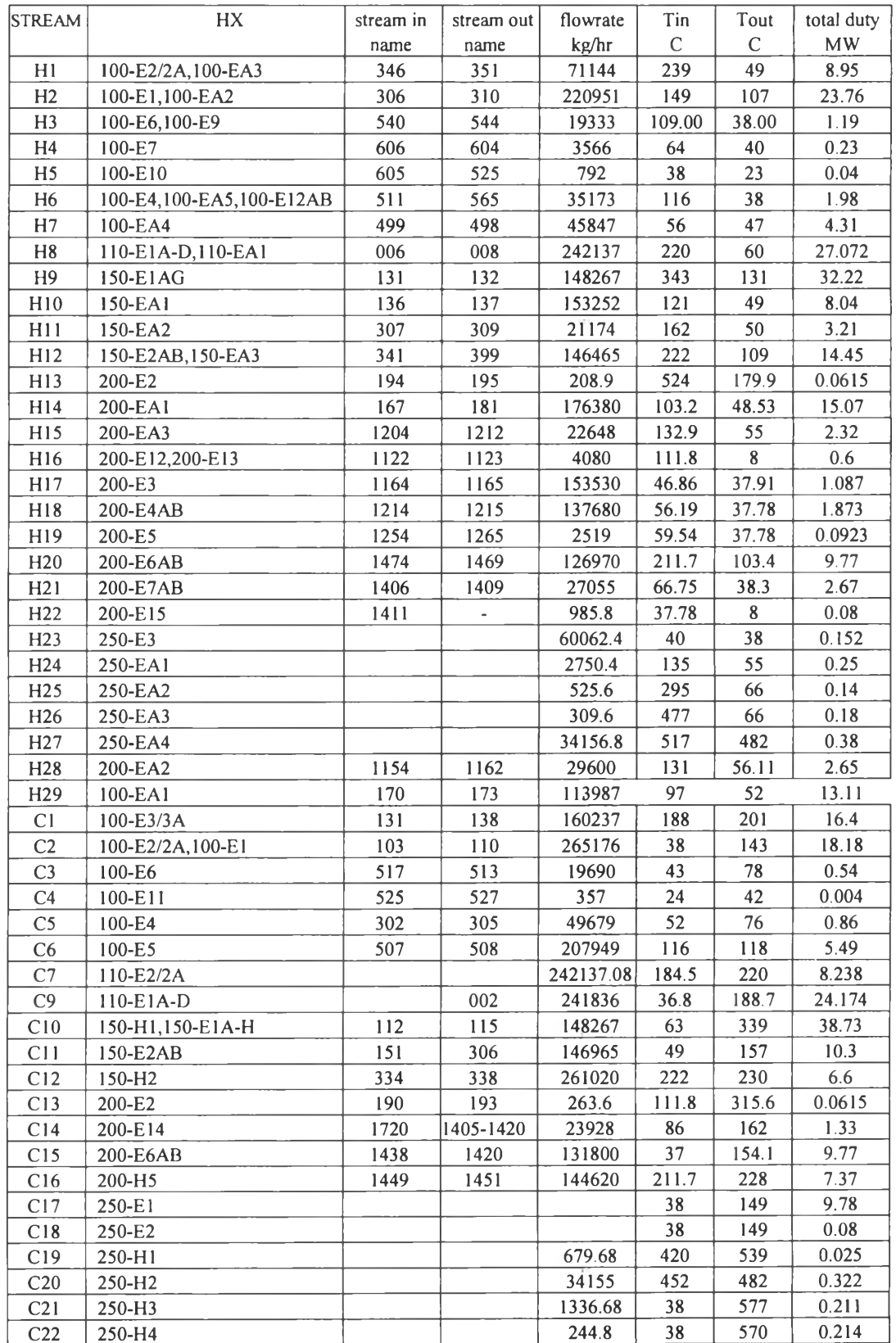

 $\sim$   $\sim$ 

Table 3.1 Data for hot and cold stream for the existing plant

In this work, the utility data and their associated cost are summarized in Table 3.2.

ă.

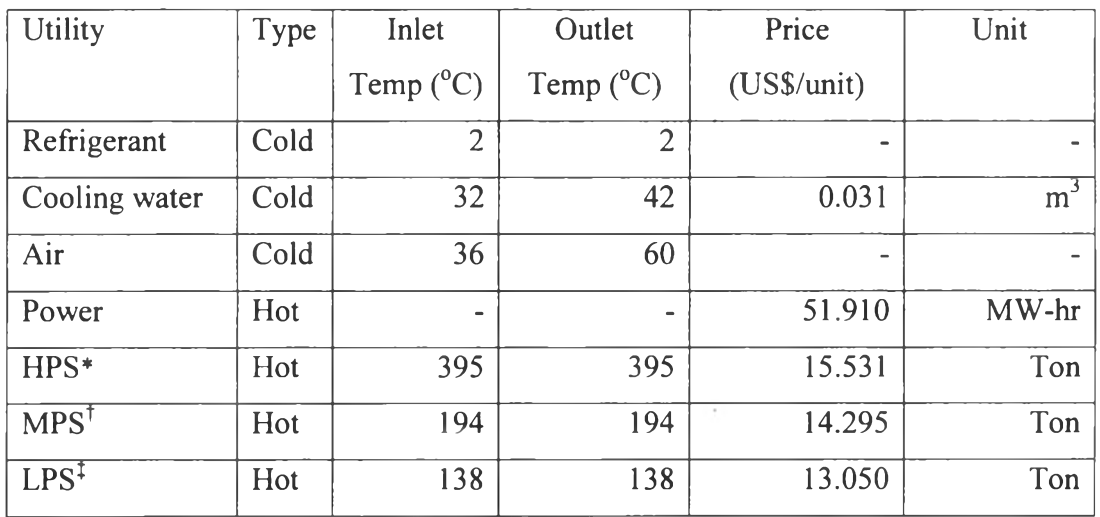

**Table** 3.2 Utility data for ATC plant

\* High Pressure Steam

 $\frac{1}{2}$  Medium Pressure Steam

<sup>‡</sup> Low Pressure Steam

The economic data is used for conducting an economic analysis for the retrofit project. The economic data used in this work is summarized in Table 3.3.

# **Table 3.3** Annualised utility costs

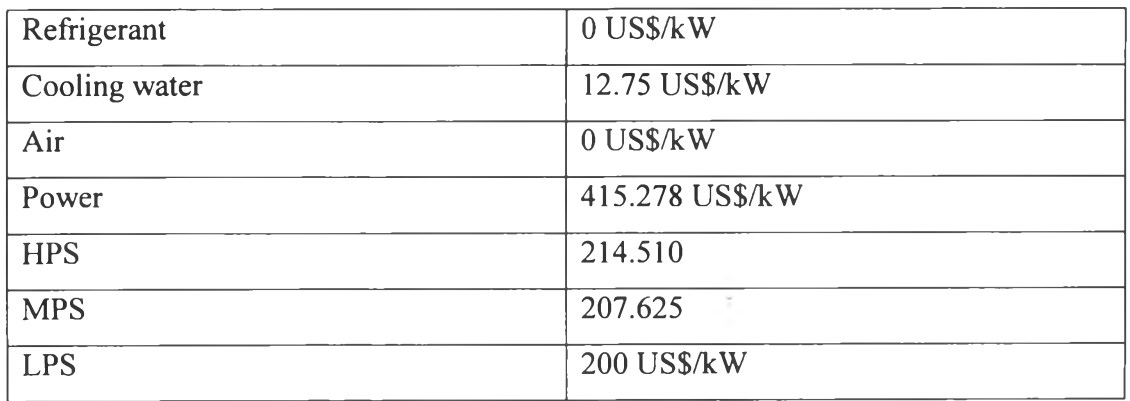

 $\cdot$ 

The economic data is used for conducting an economic analysis for the retrofit project. The economic data using in this work is summarized in Table **3.4.**

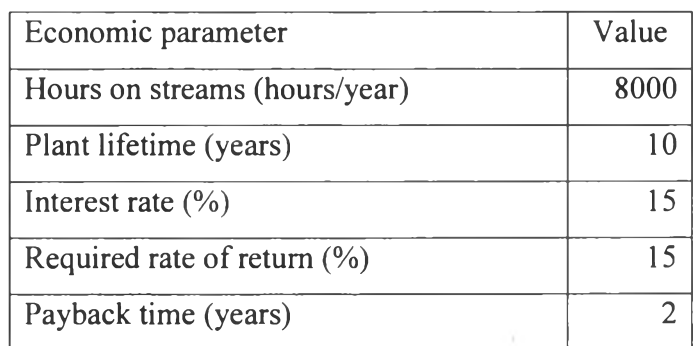

**Table 3.4 Economic data For Aromatics plant** 

**The heat exchanger cost is also an important parameter in** calculating the capital cost of the project. When capital cost targets for a network was established, the area distribution among the individual exchangers comprising the network is not known. Consequently, the simplest way is to assume each individual exchanger to have the same area. With this assumption the capital cost of heat exchangers can be calculated from this equation (Hall 1995);

$$
HE \cos t = A + B(\text{area})^C \tag{3.3}
$$

Where A represents a fixed cost of installation independent of the area, B is the exchanger cost per unit area which also accounts for different materials of construction. In this case, two materials of construction were assumed for the HEN, carbon steel (cs) for lower temperature ( $\leq 200^{\circ}$ C) and stainless steel (ss) for higher temperature ( $> 200^{\circ}$ C) heat exchangers. The two costing law used are as follows:

$$
CS = 33422 + 814 (A)^{0.81}
$$
\n
$$
SS = 33422 + 1784 (A)^{0.81}
$$
\n(3.4)\n(3.5)

#### **3.4 Energy Targets**

Maximum energy recovery (MER) implies using the minimum amount of utilities. If  $Q_{Hu}$  is the heat supplied by hot utility and  $Q_{Cu}$  is the heat removed by cold utility, then computation of energy targets involves determining the minimum values of Q<sub>Hu</sub> and Q<sub>Cu</sub>. Calculation of energy target for any  $\Delta T_{\text{min}}$  can be done by two ways; constructing the grand composite curve (Hohmann, 1971) and Problem Table Algorithm (PTA) (Linnhoff and Flower, 1978). But PTA can be done easily without plotting the graph. Steps for making problem table algorithm are

### Step 1. Determination of Temperature Interval (T<sub>int</sub>)

 $\Delta T_{\text{min}}/2$  is subtracted from the hot stream temperatures and  $\Delta T_{\text{min}}/2$  is added to the cold stream temperatures. These temperatures are then sorted in descending order, omitting temperatures common to both hot and cold streams. These form the limits of the various temperature intervals.

This step ensures that there is an adequate driving force of  $\Delta T_{min}$ between the hot and cold streams for possible heat transfer within each **in terval.**

#### **<u>Step 2. Calculation of Net MC<sub>p</sub> in Each Interval (MC<sub>p int</sub>)**</u>

The sum of the  $MC_p$  values of the hot streams is subtracted from the sum of the MC<sub>p</sub> values of the cold streams present in each temperature **in terval.**

#### **Step 3. Calculation of Net Enthalpy in Each Interval**

The MC<sub>p, int</sub> (calculated in Step 2) is multiplied by the temperature difference of that interval to obtain the heat requirement in the interval  $(Q_{int})$ . These are the net surplus  $(Q_{int} < 0)$  or deficit  $(Q_{int} > 0)$  in each interval.

 $\mathbf{r}$ 

#### **Step 4. Calculation of Cascaded Heat (Qcas)**

The net enthalpy in an interval (obtained in Step 3) is subtracted from the cascaded heat in the previous interval to obtain the cascaded heat in that **in terval.**

#### **Step 5. Revision of Cascaded Heat (Rcas)**

The most negative Q<sub>cas</sub> in column is subtracted from each value in that column to obtain the revised cascaded heat  $(R_{cas})$  in column. The cascaded heat needs to be revised since a negative heat transfer is thermodynamically infeasible. The negative heat transfer is a consequence of the heat from a higher interval being inadequate to satisfy the requirements of lower intervals. This may be rectified by supplying just enough heat at the highest temperature interval (through a hot utility) to temperature interval. This heat cannot be rejected to any cold stream and thus constitutes the minimum cold utility requirement.

# **Step 6. Determination of Energy Targets**

The minimum hot utility requirement  $(Q_{hu,min})$  and the minimum cold **utility requirement**  $(Q_{cu,min})$  are the first and last values in column of  $R_{cas}$ . The temperature T<sub>int</sub> that corresponds to zero revised cascaded heat is called the pinch temperature.

#### **3.5 Area Targets**

The calculation of  $Q_{hu,min}$  and  $Q_{cu,min}$  by the PTA is useful in estimating utility cost; similarly, the calculation of areas is useful in estimating capital costs prior to actual network invention.

The area is calculated assuming overall countercurrent heat exchange which manifests itself as vertical heat transfer on the composite curves. Strictly speaking, this is the minimum area only when the heat transfer co efficients (h) of all the streams and utilities are equal.

Although use of the available temperature differences based on the relative heat transfer coefficients of the streams predicts lower area targets, according to Linnhoff and Ahmad (1990), the deviation of the target area calculated below (Equation 3.4) is not more than 10% of the entire area even when the heat transfer coefficients differ by one order magnitude. This accuracy suffices for targeting purposes in most cases.

The area target is basically given by the following equation (Townsend and Linnhoff, 1984; Linnhoff and Ahmad, 1990);

$$
A = \sum_{i} \left( \frac{1}{F L M T D} \right) \sum_{i} \left( \frac{Q_{j}}{h_{j}} \right) \tag{3.6}
$$

where F is the correction factor accounting for noncountercurrent flow, LMTD is the logarithmic mean temperature difference for the interval,  $Q_i$  is the enthalpy change of the j-th stream,  $h_i$  is the heat transfer coefficient of the j-th stream, subscript i denotes the i-th enthalpy interval, and subscript j denotes *j*-th stream.

Within an enthalpy interval, all the hot streams undergo the same temperature change  $(dT_h)$  as do all the cold streams  $(dT_c)$ . This gives

$$
\sum_{j} \left( \frac{Q_j}{h_j} \right)_i = \sum_{j} \frac{Q_j}{h_j} = (dT_h) \sum_{j} \left( \frac{MC_p}{h} \right)_{jh} + (dT_c)_i \sum_{j \in J} \left( \frac{MC_p}{h} \right)_{jc}
$$
(3.7)

The first step in area estimation is the generation of a composite plot.

#### **3.5.1 Plotting of Composite Curves**

Step 1. Sorting of Hot Stream Temperatures  $(T_h)$ 

The hot stream temperatures are sorted in ascending order, **omitting repeated entries.** 

Step 2. Calculation of MC<sub>p</sub> of Hot streams in Each Interval (Sum MC<sub>p</sub>)

The sum of the  $MC<sub>p</sub>$ values of the hot streams present in each temperature interval is calculated.

Step 3. Calculation of Enthalpy in Each Interval  $(Q_{int h})$ 

The sumMC<sub>p,h</sub> in each interval (calculated in step 2) is multiplied by the temperature difference of that interval.

Step 4. Calculation of Cumulative Enthalpy  $(CumQ<sub>h</sub>)$ 

This column is calculated using the formula  $CumQ_{h,i}$  =  $CumQ_{h,i-1}$  +  $Q_{int,hi}$  (3.8) With Cum $Q_{h,i} = 0$  for  $i = 0$ .

Step 5. Plotting of HCC

 $T<sub>h</sub>$  are plotted against Cum $Q<sub>h</sub>$  to obtain the HCC

#### Step 6. Generation of CCC Data

The procedure to be followed for the CCC is virtually identical to that adopted for the HCC. The cold stream temperatures are sorted in ascending order, omitting repeated entries, to obtain  $T_c$ . The sum of the MC<sub>p</sub> values of the cold streams present in each temperature interval is calculated and entered as SumMC<sub>p,c</sub> against the higher temperature limit of the interval. A zero is placed for the first entry. The SumMC<sub>p,c</sub> in each interval is multiplied by the temperature difference of that interval to obtain the enthalpy in each interval ( $Q_{int,c}$ ). For the cumulative enthalpy Cum $Q_c$  is calculated by using the formula:

 $CumQ_{c,i} = CumQ_{c,i-1} + Q_{int,ci}$  (3.9) With Cum $Q_{c,i} = Q_{cu,min}$  for  $i = 0$ . This is the only difference between the plotting procedureds for the HCC and the ccc. While the HCC starts from zero enthalpy, the ccc is displaced by the cold utility target. The CCC is obtain by plotting  $T_c$  vs. Cum $Q_c$ .

#### Step 7. Determination of Enthalpies for intervals (CumQ<sub>i</sub>)

The value of  $CumQ_h$  and  $CumQ_c$  are merged, omitting cumulative enthalpies common to both tables, and the entries are the sorted in ascending order.

#### 35

# *IJ U b lb J M*

This identifies all points where either composite curve has a vertex (change in slope) and thus determines the various enthalpy intervals over which the area is to be summed.

#### Step 8. Calculation of Interval Temperatures on HCC  $(T<sub>hi</sub>)$

For each CumQ<sub>i</sub> from Step 7, a least value of CumQ<sub>h</sub> that satisfies Cum $Q_h \geq CumQ_i$  is identified. Let this valued be in row r. Then,

**T h i — T h,row r** if CumQh,**row r** — CumQj or **T h i T h,row r** — (CumQh,**row r** — CumQj)/SumMCp h **row r** in all Other cases. (3.10a)

#### Step 9. Calculation of Interval Temperatures on CCC  $(T_{ci})$

These temperatures are calculated in a manner similar to that in step 8. For each CumQ<sub>i</sub>, the least value of  $CumQ_c$  is identified such that Cum $Q_c \geq$  Cum $Q_i$ . Let this value in row r. Then,

**T c i — T c,row r** if CumQc,**row r** — CumQj or **T c j — T c r o w r** — (CumQc **row r** — CumQj)/SumMCp c **row r** in all other cases. (3.10b)

Step 10. Calculation of  $\sum (MC_p/h)$  in Each Interval  $(\sum (MC_p/h)_h$  and  $\sum (MC_p/h)_c)$ 

These values are calculated in a manner similar to SumMC<sub>p,h</sub> and SumMC<sub>p,c</sub>. Using the heat transfer coefficients, the sum of the  $(MC_p/h)$ values of all the hot process streams present in each temperature interval is calculated and enter against the higher temperature limit of the interval. Similarly, the sum of the  $(MC_p/h)$  values of all the cold process streams present in each temperature interval is calculated and entered against the higher temperature limit of the interval.

# Step 11. Calculation of Sum(Q/h) in Each Interval as per equation 3.5  $(Sum(Q/h))$

The  $(\sum (MC_p/h)_h$  for the HCC is multiplied by the hot composite stream temperature difference and then added to the corresponding value for the cold composite curve. As per Equation 3.5 the value in interval i is given by

Sum(Q/h) = 
$$
(T_{h,i} - T_{h,i-1}) (\Sigma(MC_p/h)_{h,i}
$$
  
 + $(T_{c,i} - T_{c,i-1}) (\Sigma(MC_p/h)_{c,i}$  for  $i \ge 1$   
Sum(Q/h) = 0 for  $i = 0$  (3.11)

Step 12. Calculation of Log Mean Temperature Difference in Each Interval  $(LMTD_i)$ 

This is easily done by the following formula:

$$
LMTD_{i} = \frac{(T_{h,i} - T_{c,i}) - (T_{h,i-1} - T_{c,i-1})}{\ln \left[ \frac{T_{h,i} - T_{c,i}}{T_{h,i-1} - T_{c,i-1}} \right]}
$$
 for i=1  
for i = 0 (3.12)

Step 13. Calculation of Countercurrent Exchanger Area in Each Interval (A<sub>i</sub>)

The overall Area can be calculated by summing over all the Ai values.

#### **3.5 Retrofitting by Pinch Technology**

The good retrofits should be conducted by aiming toward the optimum new design with the effective use of existing area. In other words, it should save much energy as possible using the existing area. However, in practice, we usually have to invest some capital to make changes to an existing network, thus increasing area.

The basic methodology looks at the economics of plant operation and of modification of provided targets. The next step involves network modification to achieve the set targets.

 $\sim$ 

#### 3.5.1 Targeting Based on Constant h-values

The target procedure is based on energy and area targets as well as on the concept of area efficiency. An investment vs. saving plot is used to obtain a target for retrofit design.

#### Step 1. Calculation of Area Efficiency of Existing Network

For retrofit design, the area efficiency,  $\alpha$ , of an existing HEN is important. The area efficiency measures the performance of the existing design compared to the ideal target of the process data. The closer the existing HEN is to the ideal curve in an energy area plot the better the performance, as this indicates that the design is utilising the installed area efficiently. If there is poor correspondence between the two then there exists inefficient use of energy recovery, which implies that there is a large scope for improvement of the existing design. The area efficiency is defined as

$$
\alpha = A_{ideal} / A_{existing} \tag{3.13}
$$

where A<sub>ideal</sub> is the ideal target area based on the composite curves corresponding to the current utility levels and A<sub>existing</sub> is the acual area of the existing network. This would involve use of the PTA to obtain  $\Delta T_{min}$ and a trial and error procedure to ascertain the  $\Delta T_{min}$  for the existing utility level.

#### Step 2. Calculation of Area Targets for Various Energy Levels

The area and energy targets can be calculated at any  $\Delta T_{\text{min}}$  as in section 3.4 and 3.5.

#### Step 3. Calculation of the Retrofit Curve

One of the aims of retrofitting is to improve the use of area; hence, the efficiency should not decrease and may be chosen to be  $\alpha_{\text{existing}}$  to provide a most conservative estimate for further calculations.

There are two area efficiency concepts, namely constant and incremental. The constant  $\alpha$  method states that the network would use the additional area as efficiently as the existing network over the full energy span.

This is a conservative approach, which gives good targets for networks with high  $\alpha$ . However, when  $\alpha$  is very low (i.e.,  $\alpha$  < 0.9), the usage of an incremental value of  $\Delta \alpha = 1$  is recommended (Silangwa, 1986: Ahmad and Polley, 1990). Thus the maximum area to be used in designing the new network may be obtained as

$$
A_{\text{max,retr}} = A_{\text{ideal}} / \alpha_{\text{existing}} \qquad \qquad \text{for } \alpha > 0.9 \qquad (3.14a)
$$

$$
A_{\text{max,retr}} = (A_{\text{ideal}} - A_{\text{ideal 1}}) / \Delta \alpha + A_{\text{existing}} \quad \text{for } \alpha < 0.9 \tag{3.14b}
$$

where  $A_{ideal}$ <sub>1</sub> is the value of  $A_{ideal}$  of existing network.

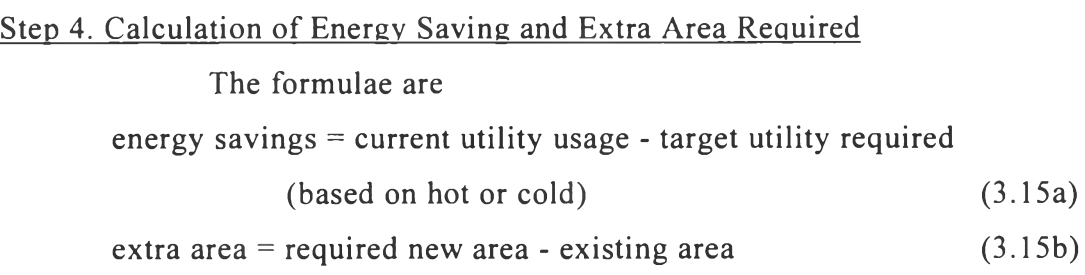

Before calculation of the energy saving, the utility usage for multiple utility levels is required and Problem Table Analysis will be very useful in this step.

#### Step 5. Economic Analysis of Investment vs. Savings

This step involves calculation of the energy saving into amount of saving in \$ and the extra area required into investment cost in **us\$.** Simplifying assumptions used for the calculation of energy and capital costs are:

- The investment cost refers only to the cost of extra area required to achieve the energy recovery target. No piping or other costs are considered.
- The average size of the heat exchanger shell is calculated from the existing HEN area and number of shells.
- The existing average area per shell in the HEN is the same for the added area.

• For the existing network, the area is calculated for a counter-current single shell pass, single tube pass.

The investment cost is estimated using the following equation: Investment cost =  $\Delta N(A + B (A A/\Delta N)^C)$  (3.16)

Where  $\Delta N = \Delta A/average$  size of exchanger shell.

And  $\Delta N$  is the number of additional shells required.  $\Delta A$  is the additional area required to achieve the energy recovery. In the existing HEN, the average size of exchanger shell is approximately 240.4  $m^2$ .

Since there are two exchanger laws used for the existing network to account for variations in material of construction. These two laws correspond to cs (carbon steel) and ss (stainless steel) materials for temperatures below and above 200°c. These two laws have similar A and c coefficients but different B coefficients. For targeting capital cost an average value is assumed. Therefore the investment cost is given by

Investment cost(US\$) =  $\Delta N(33422 + 1299 (\Delta A/\Delta N)^{0.81})$  (3.17)

## Step 6. Identification of Target **ATmin**

Based on the specified payback period(2 years), the required target is the point where the investment is twice the savings.

#### 3.5.2 Design Procedure

The design procedure will be as follows

- 1) Identify cross-pinch exchangers. Draw the existing network on the grid (using  $\Delta T_{\text{min}}$  dentified in the targeting stage) to find the heat exchangers crossing the pinch.
- 2) Eliminate cross-pinch exchangers.
- 3) Complete the network—Position new exchangers and, where possible, reuse exchangers removed in Step2.

4) Evolve improvements—Improve compatibility with existing network via heat load loops and paths. Reuse area of existing exchangers as much as possible.

V

 $\chi$ 

 $\mathcal{K}$ 

 $\cdot$ 

### **3.6 Collecting the Data for Actual Case from Reformer Area of ATC Plant**

The temperature and flow rate can be read by the TI or TIC and FI or FIC respectively. The average value of these data was concluded in table 3.5. Some of Streams in design case was not be used in this case because the modification of these streams can not be done. In total , the number of the hot and cold streams was reduced to 40 streams which are 24 hot streams and 16 cold streams. After that, the retrofit of actual case can be done by repeating the procedure 3.4 to 3.6.

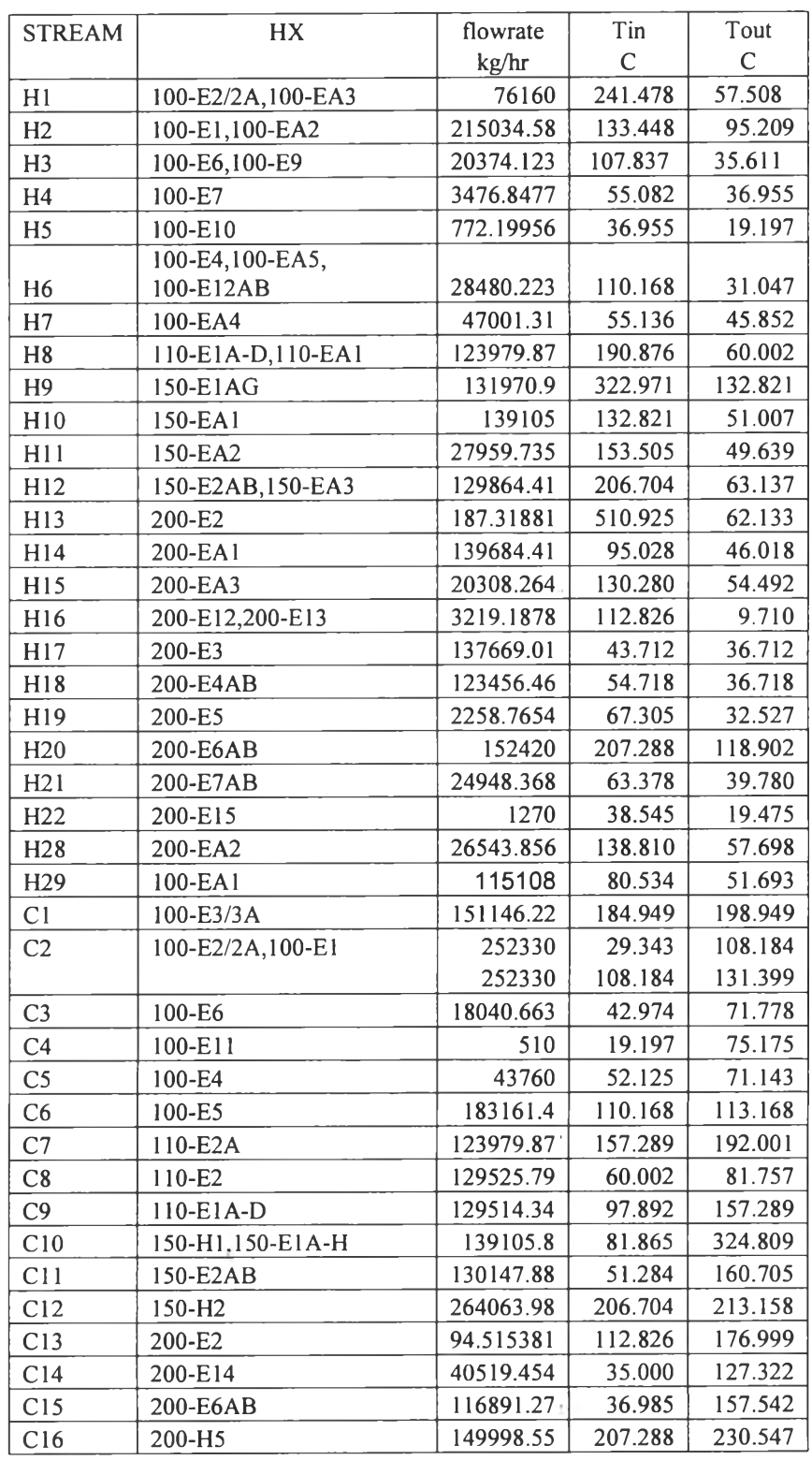

 $\alpha$  and

 $\omega$ 

# Table 3.5 Actual temperature and flow rate of ATC plant